## Excel融合分析如何刷新数据,清空数据

## 概述

Excel融合分析工具栏中的"刷新数据"可以在线预览字段的具体数据, "清空数据"可以来清除在线预览的报表数据。

本文主要介绍如何使用Excel融合分析的"刷新数据"和"清空数据"。

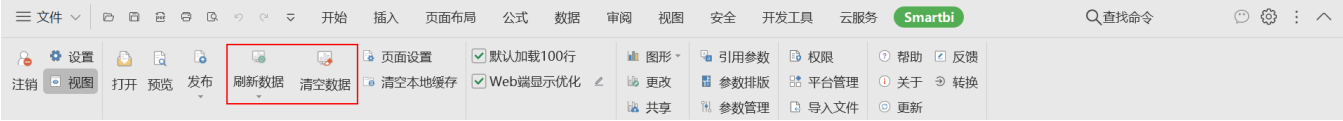

## 刷新数据

选择"刷新数据"可在Excel中在线预览查询结果;

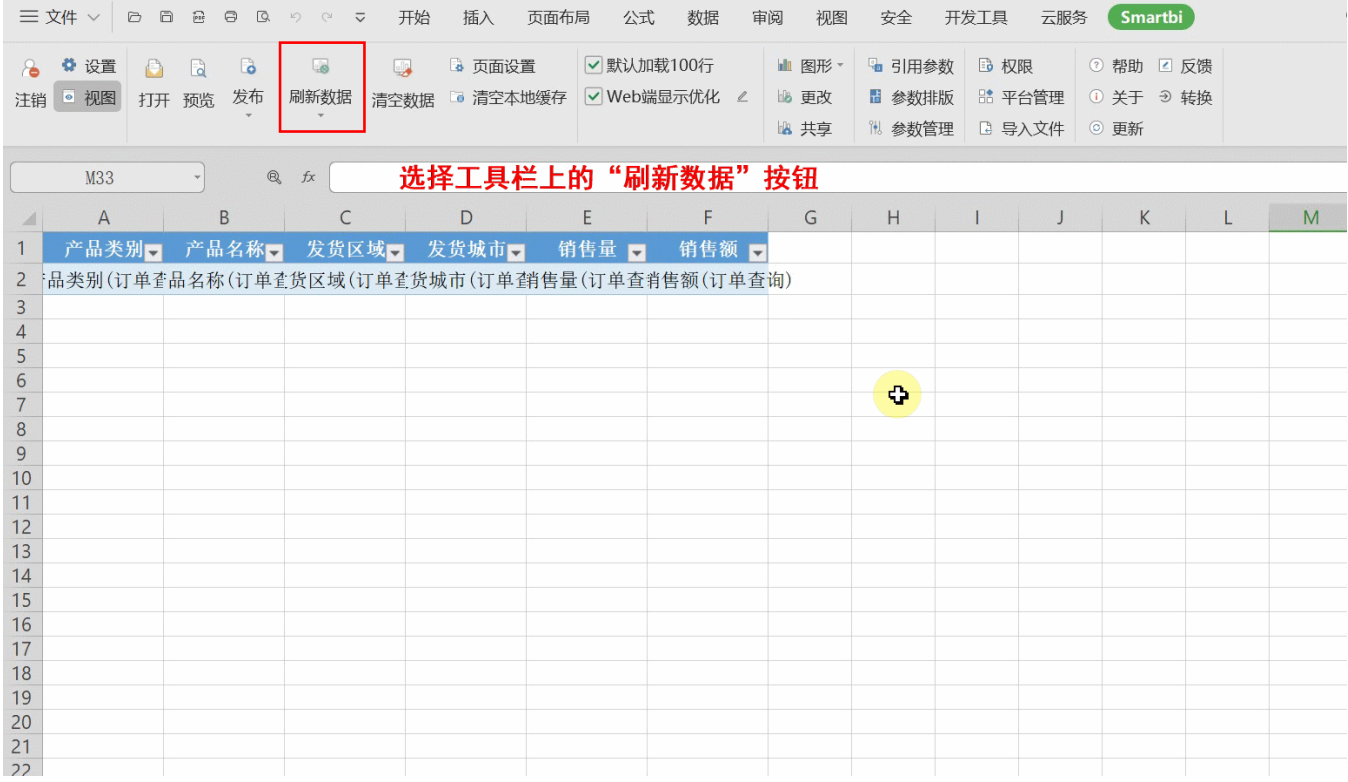

刷新数据下拉菜单中有"选择参数刷新",可指定参数值进行数据查询。

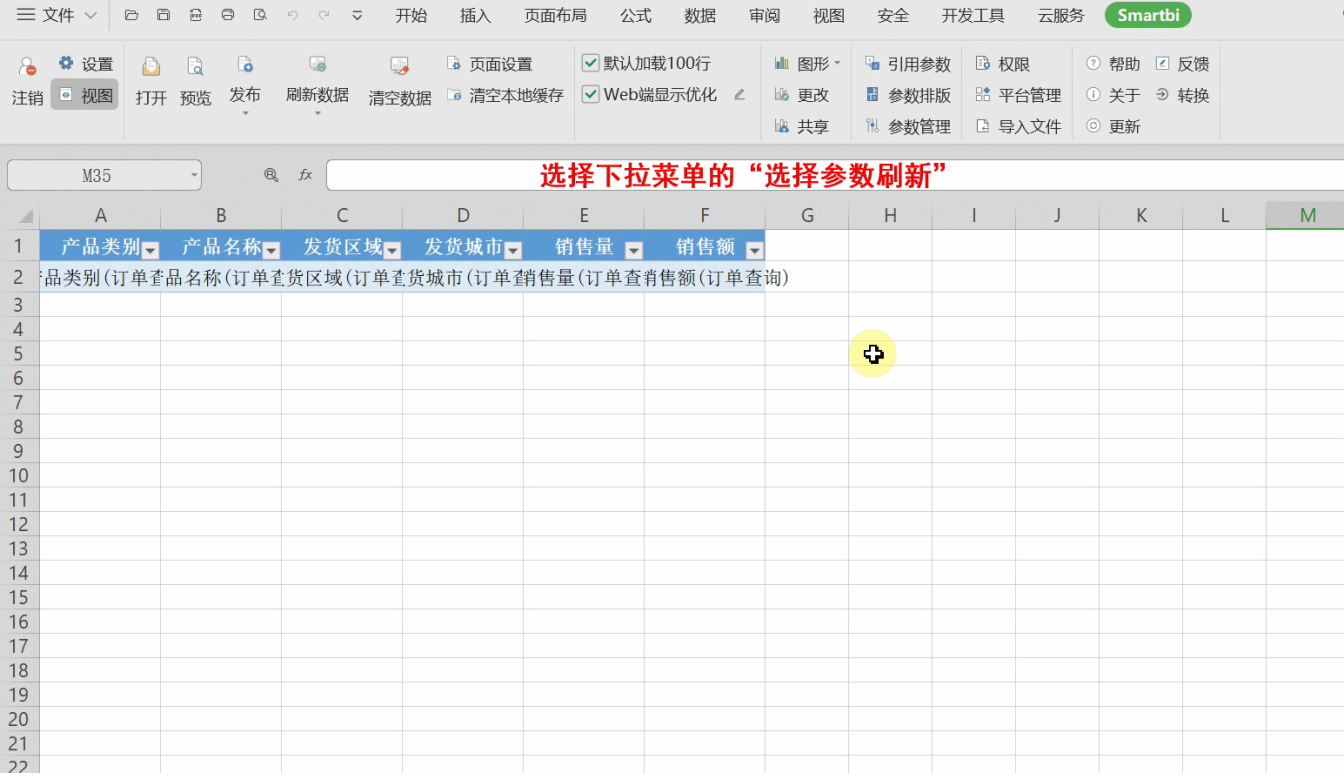

## 清空数据

可清除Excel中已查询到的数据。

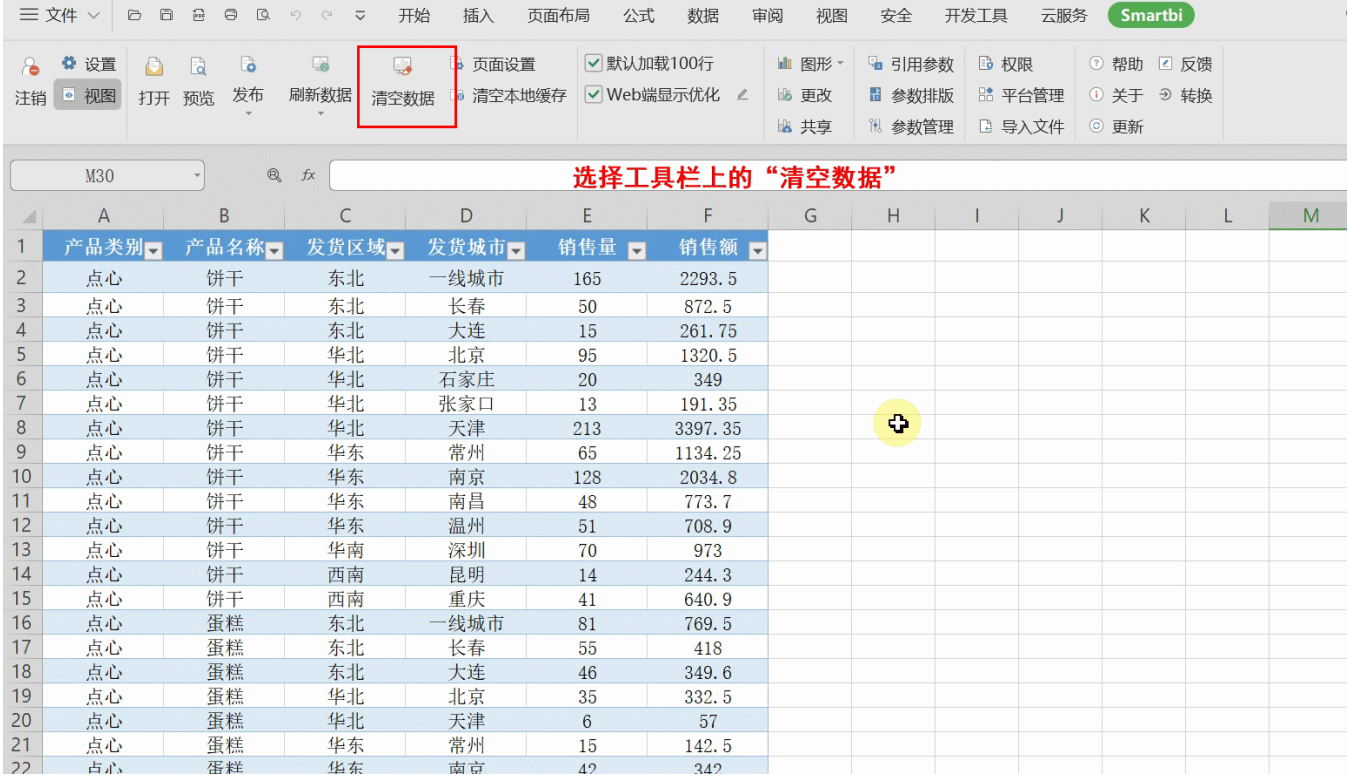